# RODS.

## **iRODS Metadata Templates** Working Group:<br>Building Blocks and Lessons Learned

Terrell Russell, Ph.D Executive Director iRODS Consortium

May 28-31, 2024 iRODS User Group Meeting 2024 Amsterdam, Netherlands

1

**ROD** 

Founded mid-2018

Motivation

iRODS needs to help curators define and validate 'good' metadata for their pipelines and environments. Pre-History

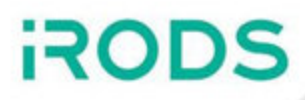

Applications - Boiling the Ocean

## 2014-2016

- Metalnx
- CloudBrowser
- Yoda
- DataHub
- Dataverse
- CyVerse

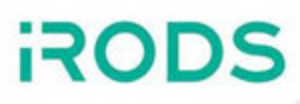

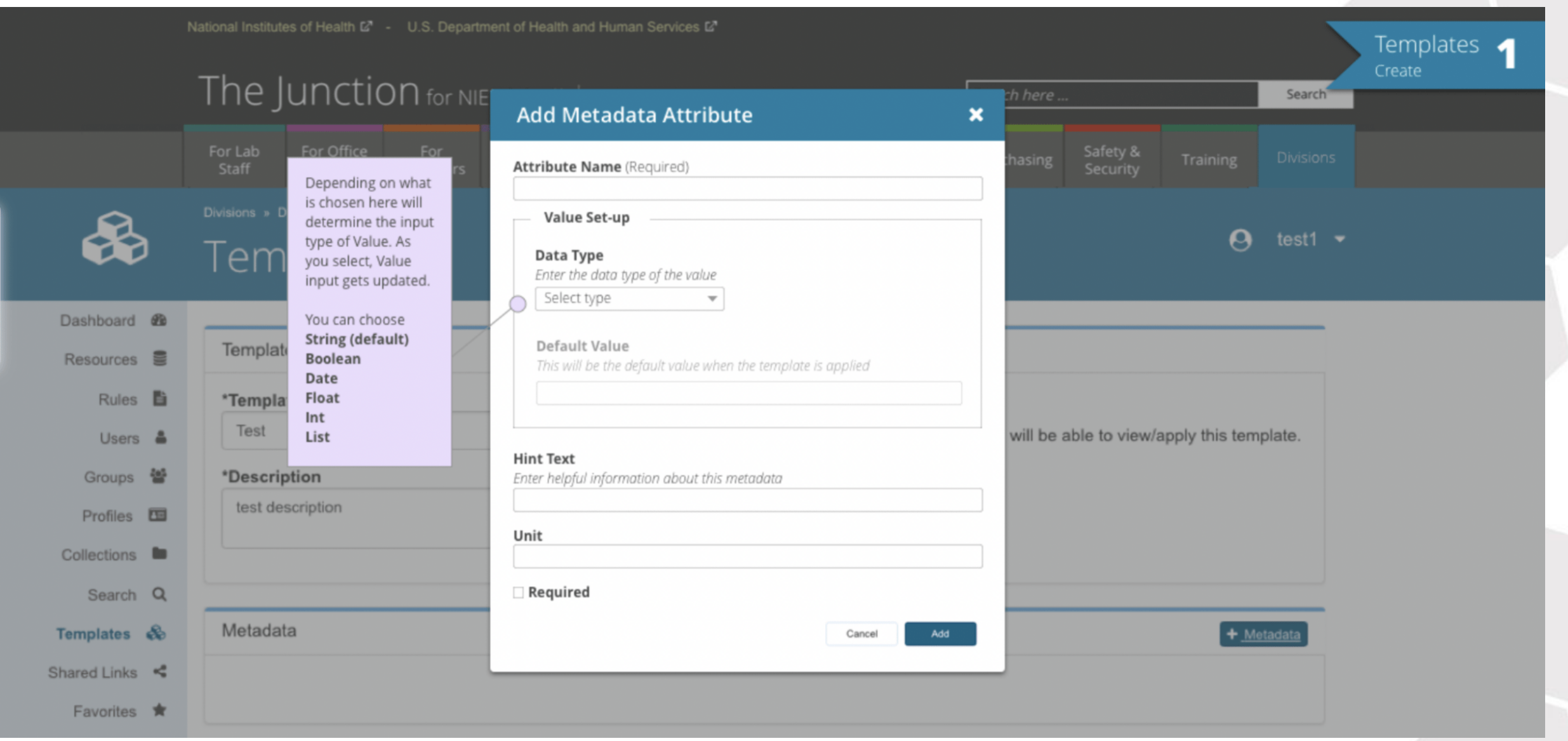

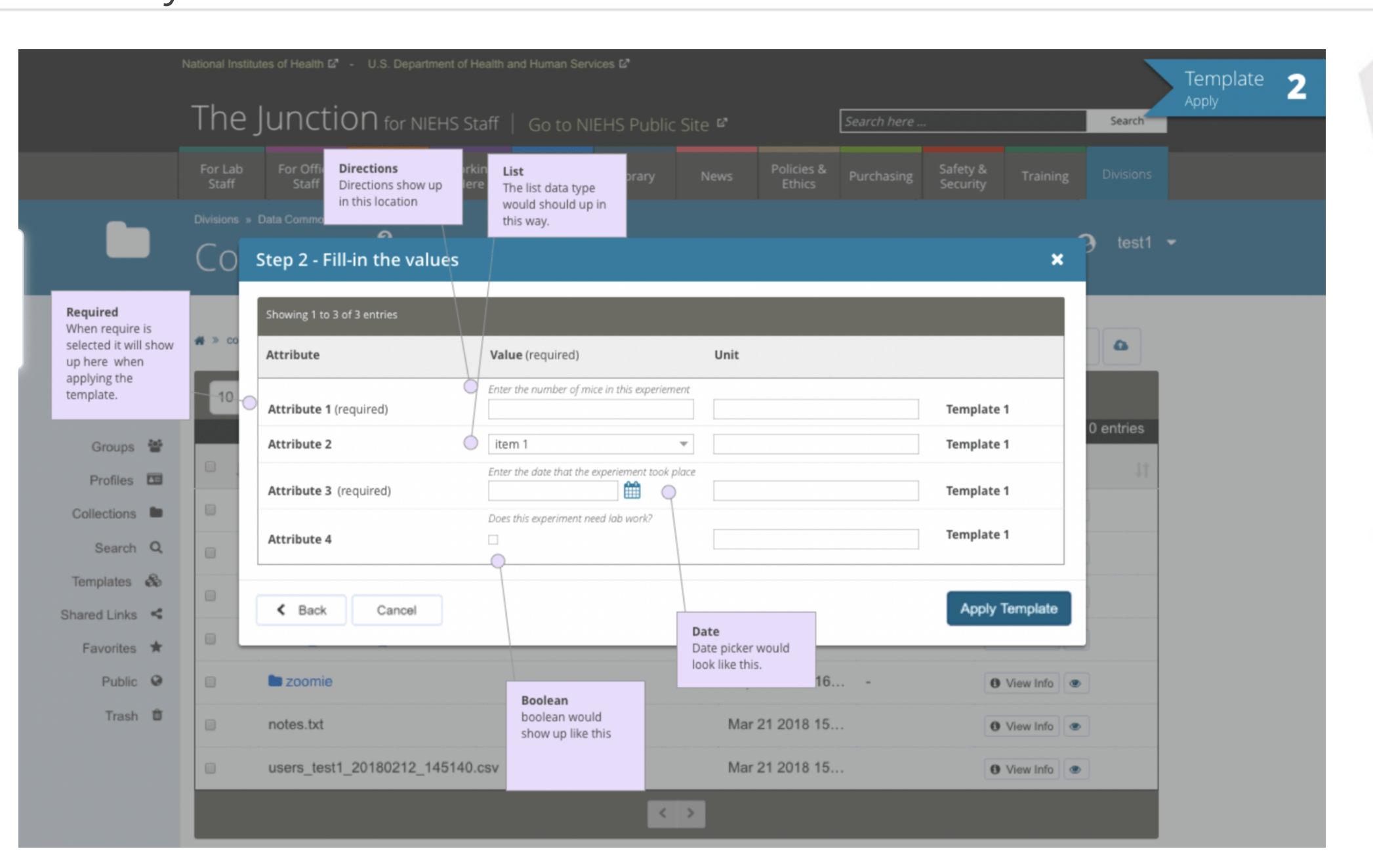

- JSON Schema to define template
- template themselves defined schema for metadata
- stored in .irods collection
- parser, validator, resolver, exporter
- handled combining/merging templates into java object
- Mike Conway, Cesar Garde, Terrell Russell

Defining some of these endpoints in the web client and the Java client library led to discussion about a Swagger API (later known as OpenAPI).

This also restarted a conversation about a REST API for all of iRODS itself, but now to include some metadata template endpoints.

## Pre-History - May 2017

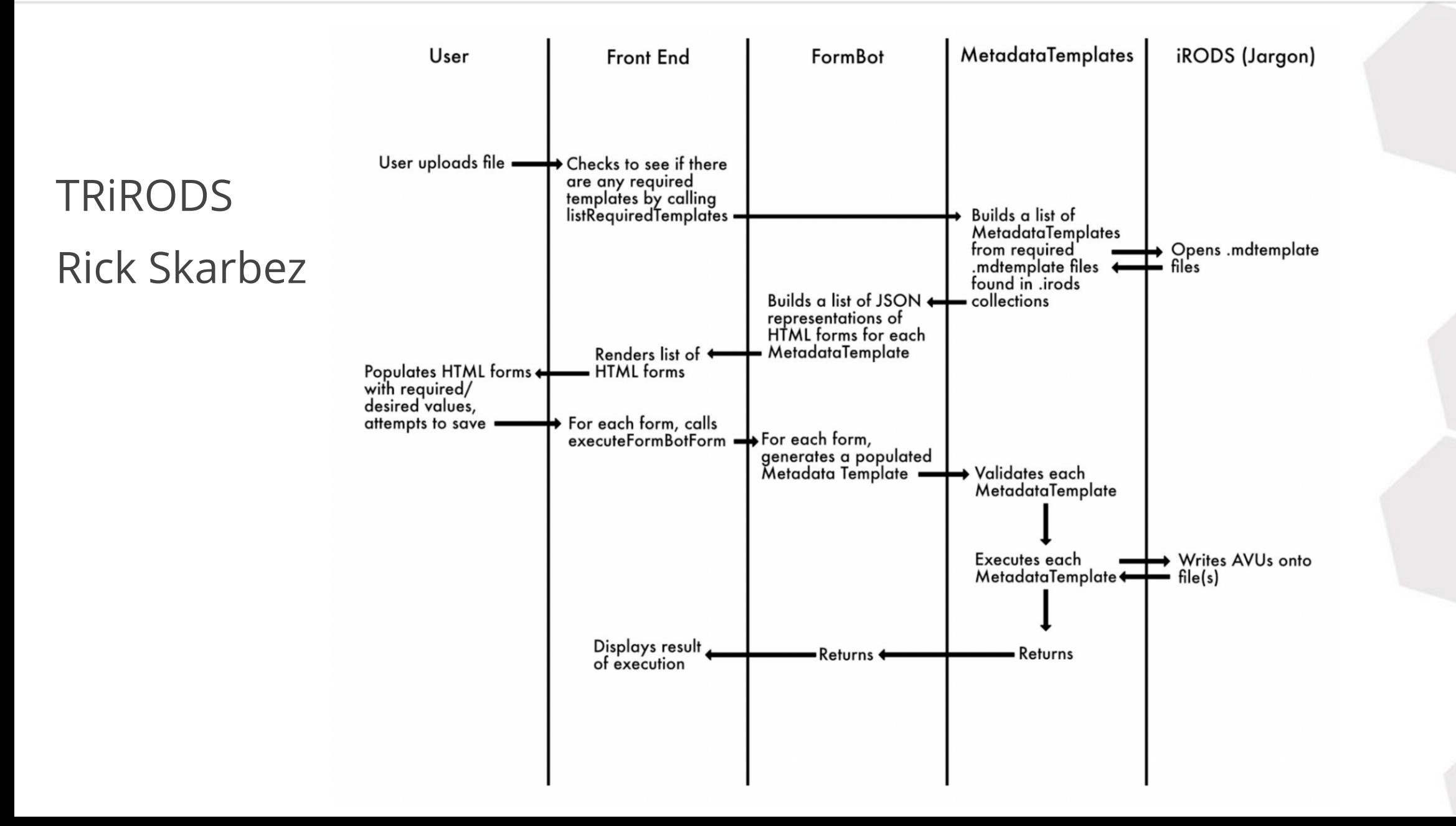

June 2018

and by March 2019...

Metalnx metadata templates stored in the Metalnx database as jsonschema

**ROD** 

Maastricht and Utrecht demonstrated iRODS rules to provide a round trip from JSON to AVU to JSON

- [https://github.com/MaastrichtUniversity/irods\\_avu\\_json](https://github.com/MaastrichtUniversity/irods_avu_json)
- [https://github.com/MaastrichtUniversity/irods\\_avu\\_json-ruleset](https://github.com/MaastrichtUniversity/irods_avu_json-ruleset)
- Paul van Schayck, Ton Smeele, Daniel Theunissen and Lazlo Westerhof
- included type information, nesting, used unit for nesting
- handled metadata on data objects and collections

Non-Consortium implementations - some convergence appearing...

- Utrecht / Yoda
- Maastricht / DataHub
- NIEHS / Data Commons
- Arizona / CyVerse

CEDAR coming online as interface / home for editor

Identified Five Elements

- Definition / Representation of the Schema (CEDAR itself?, NIEHS)
- Tools for template/schema creation / curation / versions / management (CEDAR itself?, NIEHS)
- Tools for managing the data with relation to the templates (DataHub+, Yoda)
- Translation from schema to AVUs and back (DataHub+, Yoda)
- Multiple UIs / utilities handling the translation/presentation (Yoda, NIEHS)
- (saved) Search queries and results, virtual collections

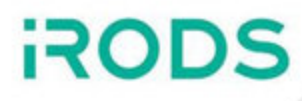

## Five Layers, reordered

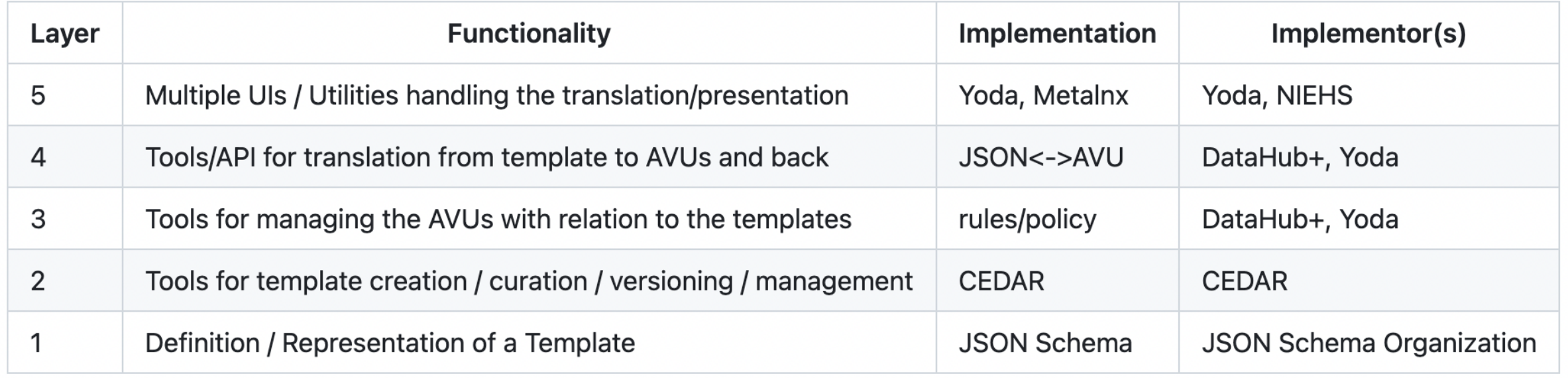

#### September 2019

- swimlanes, more separation of layers
- first use of external schema applied to iRODS AVUs, Yoda
- identification that atomic application of AVUs is more important than batch/multiple

October 2019

- Operations in a Swagger API
	- Resolve MTs based on an object/collection
	- **EXECT:** List attached MTs on an object/collection
	- Attach/Apply MT to an object/collection as required/optional
	- Remove MT from an object/collection
	- **Example 1** List overall available MT in the pool
	- Resolve JSON schema(s) that defines the metadata to be applied via template X to collection Y
	- POSSIBLE Rasterize? Set of nested/attached schemas down into a single schema

February 2020

- discussion of creation of 3-4 CEDAR JSON schemas for testing
- discussion of using CEDAR as editor, then export to local defined schema
- discussion of using API PEPs rather than database PEPs

April 2020 - Atomic AVUs merged into iRODS

July 2020

- CEDAR as editor, but not publisher/host, needs to be elsewhere
- investigation of schemas/json to xml/html/forms (jsonforms)

August 2020

- Yoda has an atomic endpoint
- discussion about aggregating templates recursively
- ELEMENTS OF ARCHITECTURE  $\bullet$ 
	- CREATION/DEFINITION of templates (punt to CEDAR / others)
	- HOSTING of templates (perhaps CEDAR, perhaps irods.org or github)
	- BINDING/MANAGEMENT of templates to collections/data (part of MTWG MVP)
	- USE of templates in GUI (part of MTWG MVP)
- relevant API components
	- CLIENT/BROWSER: some javascript code to execute client side, wraps an Ajax POST call to the web server
	- WEB SERVER: passes the rule call onto iRODS
	- iRODS PYTHON RULE ENGINE: processes the api call

November 2020 - CEDAR moving to JSON-LD

August 2020

- Yoda has an atomic endpoint
- discussion about aggregating templates recursively
- ELEMENTS OF ARCHITECTURE  $\bullet$ 
	- CREATION/DEFINITION of templates (punt to CEDAR / others)
	- HOSTING of templates (perhaps CEDAR, perhaps irods.org or github)
	- BINDING/MANAGEMENT of templates to collections/data (part of MTWG MVP)
	- USE of templates in GUI (part of MTWG MVP)
- relevant API components
	- CLIENT/BROWSER: some javascript code to execute client side, wraps an Ajax POST call to the web server
	- WEB SERVER: passes the rule call onto iRODS
	- iRODS PYTHON RULE ENGINE: processes the api call

November 2020 - CEDAR moving to JSON-LD

January 2021

- gofair using jinja templates, mostly rendering/layout
- assessment maybe there is no 'one ring'
	- different applications will choose to handle rendering themselves
	- $\blacksquare$  stick to the API
	- GUI asks for templates, renders it, sends filled information

February 2021

decision to be schema/application agnostic

July 2021

- subject areas should drive this work
- iRODS should not define or manage templates for anyone
- iRODS should validate

#### February 2022

- $\bullet$  eResearchNZ validates this work
- curators want to know/define what is required
- and then enforcement / flagging for humans to come help

#### March 2022

- KU Leuven building a portal (became ManGO)
- templates / editor / required/optional, collection and data objects

June 2022 - We should have a working group whitepaper

#### August 2022

- Community is 'ahead' of consortium
- iRODS server should provide building blocks
- Python now -> C++ later once agreed/good

#### October 2022

- MIAME (Minimum Information About a Microarray Experiment)
- machine actionable data management plans
- validating iRODS should be a consumer of these efforts

March 2023

- RDA20 Sweden they are struggling with getting consensus
	- every discipline has own language/details
	- consistency is really hard / impossible
- KU Leuven
	- **wrote editor schema in javascript**
	- working on versioning, new template affects old data
	- **Examplates are namespaced, so no collisions**
	- based on project-level management of associated templates

June 2023

• KU Leuven - namespacing!

- MT get their own database table in iRODS?
- KU Leuven using template to render the form, not validate the metadata itself
	- two types of template? form and metadata
- IT4I forcing users to only use a single schema
	- exporting to elastic for search / multiple zones
- **Microservices** 
	- Attach (type, schema, object id)
		- $\circ$  Initially, type will just be 'url'
		- $\circ$  Could later be 'irods schema' and store the id from the new table
		- o Or 'form' for ManGO wrapper/form information
	- Detach (type, schema, object id)
	- Validate (object id, recursive)
		- o Run gather (below) to build the effective json schema
		- Get and build json payload with all current AVUs
		- Run payload and schema through validatorReturn result (OK or failure/explanation)
	- Export/Collapse/Rasterize/Gather/Dump (object id, recursive)
		- Find all associated schemas and construct effective schema
		- Recursive would check/gather all parents up to root
- JSON Schema only, no JSON-LD

August 2023

- Utrecht has done this separation
	- UI schema react
	- metadata schema JSON schema
	- research space not required
	- vault space requirements, full schema
- schema information to be protected by metadata guard?

November 2023

- initial Python rules
	- Attach and Detach initial work done, need error checking
	- Gather next
	- Validate last, depends on Gather

### January 2024

• collection can have more than one schema

March 2024

- gather using AllOf to combine schemas or loop through all
- users and groups and data objects and resources? not for now

May 2024

- implementation
	- $\blacksquare$  attach
	- detach
	- gather returns array of attached schemas, possible recursive
	- validate data object
	- validate collection (all data objects below)
- Site-specific knowledge and interfaces are too diverse
- Template management is too big a task for the server/policy
- iRODS should focus on the capabilities and functionality
	- Rather than defining policy/schemas for applications and users
- iRODS cannot / should not be defining the templates for anyone
	- Should provide PEPs / microservices / functions to validate
		- But not manage the templates themselves

- Provide 70-80% of the original intent of metadata templates
- Community to use/test/incorporate prototype Python functions
	- Once good... we port to C++ and ship with the server as microservices

## Running Code

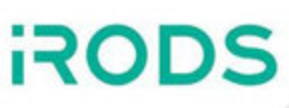

# attach a template

\$ irule -r irods rule engine plugin-irods rule language-instance \

"**metadata\_templates\_collection\_attach**('\*logical\_path', '\*schema\_location', 'url')" \

'\*logical\_path=/tempZone/home/rods/thedir%\*schema\_location=\

https://raw.githubusercontent.com/fge/sample-json-schemas/master/jsonrpc2.0/jsonrpc-request-2.0.json' \ ruleExecOut

# show AVU \$ imeta ls -C thedir AVUs defined for collection /tempZone/home/rods/thedir: attribute: irods::metadata\_templates value: https://raw.githubusercontent.com/fge/sample-json-schemas/master/jsonrpc2.0/jsonrpc-request-2.0.json units: url

# detach a template

\$ irule -r irods rule engine plugin-irods rule language-instance \ "**metadata\_templates\_collection\_detach**('\*logical\_path', '\*schema\_location', 'removeme')" \ '\*logical path=/tempZone/home/rods/thedir%\*schema location=doesnotexist' \ ruleExecOut

## Running Code

```
# gather, print to stdout
$ irule -r irods rule engine plugin-irods rule language-instance \setminus"metadata_templates_collection_gather('*logical_path', '*recursive',
*schemas); \
    writeLine('stdout',
*schemas)" \
    '*logical path=/tempZone/home/rods/thedir%*recursive=0%*schemas=""' \
    ruleExecOut
# validate data object
$ irule -r irods rule engine plugin-irods rule language-instance \
    "metadata_templates_collection_gather('*logical_path', '*recursive',
*schemas); \
    metadata_templates_data_object_validate('*data_object_path',
*schemas,
*rc); \
    writeLine('stdout',
*rc)" \
    '*logical_path=/tempZone/home/rods/thedir%*recursive=0%*schemas=""%\
    *data object path=/tempZone/home/rods/thedir/a.txt%*rc=""' \
    ruleExecOut
# validate a collection
$ irule -r irods rule engine plugin-irods rule language-instance \
    "metadata_templates_collection_gather('*logical_path', '*recursive',
*schemas); \
    metadata_templates_collection_validate('*logical_path',
*schemas,
*recursive,
*errors); \
    writeLine('stdout',
*errors)" \
    '*logical path=/tempZone/home/rods/thedir%*recursive=0%*schemas=""%*errors=""' \
    ruleExecOut
```
\$ bash bats-core/bin/bats test\_metadata\_templates.bats

## **test\_metadata\_templates.bats**

- ✓ collection attach, gather, detach template
- ✓ attach bad schema
- ✓ validate data object
- ✓ validate collection

## **4 tests, 0 failures**

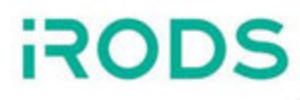

## Questions?